<span id="page-0-2"></span>

**Example 22 —** Testing parameter equality across groups

[Description](#page-0-0) [Remarks and examples](#page-0-1) [Also see](#page-2-0)

# <span id="page-0-0"></span>**Description**

Below we demonstrate estat ginvariant to test parameters across groups.

We pick up where [SEM] **[Example 20](https://www.stata.com/manuals/semexample20.pdf#semExample20)** left off:

. use https://www.stata-press.com/data/r18/sem\_2fmmby

```
. sem (Peer -> peerrel1 peerrel2 peerrel3 peerrel4) ///
(Par -> parrel1 parrel2 parrel3 parrel4), group(grade)
```
## <span id="page-0-1"></span>**Remarks and examples [stata.com](http://stata.com)**

We use estat ginvariant to test whether parameters that are constrained to be equal across groups should not be and whether parameters that are not constrained across groups could be.

### . estat ginvariant

Tests for group invariance of parameters

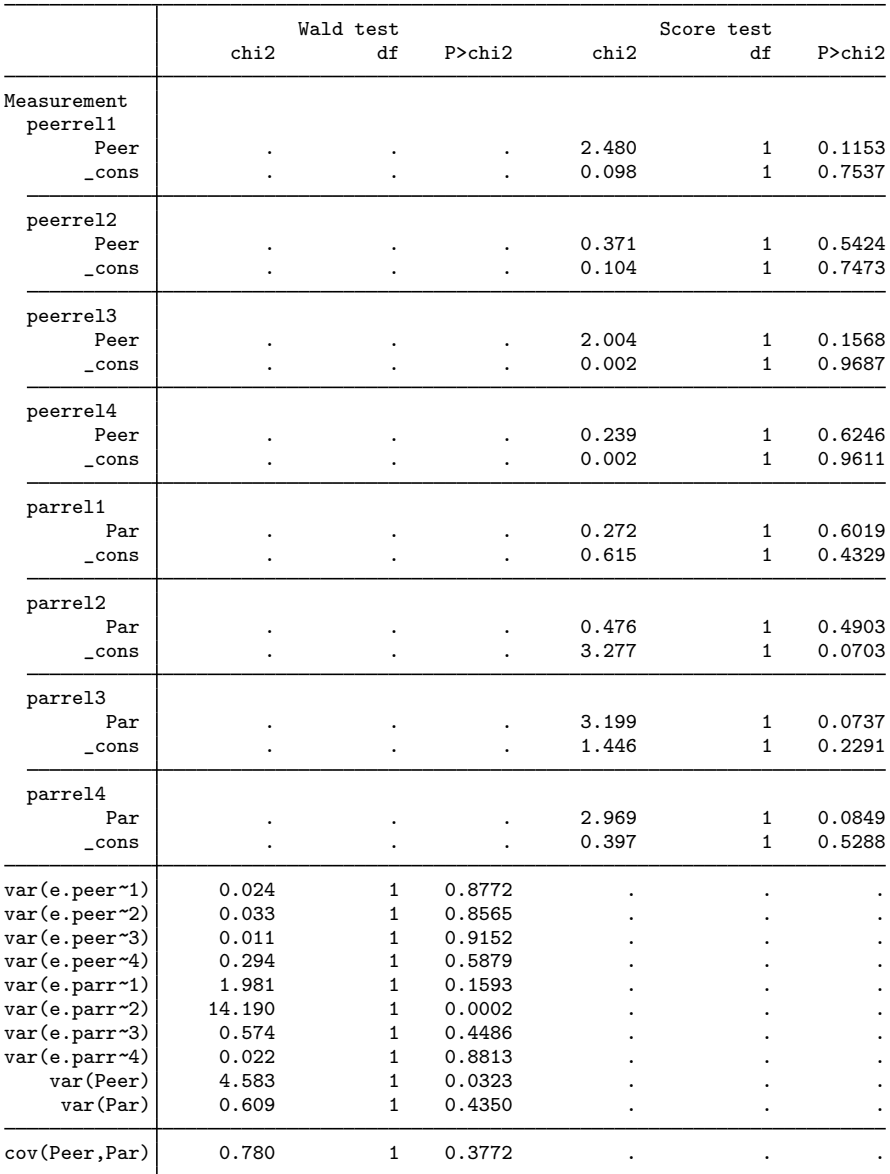

Notes:

- 1. In the output above, score tests are reported for parameters that were constrained. The null hypothesis is that the constraint is valid. None of the tests reject a valid constraint.
- 2. Wald tests are reported for parameters that were not constrained. The null hypothesis is that a constraint would be valid. Only in two cases does it appear that grade 4 differs from grade 5, namely, the variance of e.parrel2 and the variance of Peer.

3. We remind you that these tests are marginal tests. That is, each test is intended to be interpreted separately. These are not joint tests of simultaneous imposition or relaxation of constraints. If you want simultaneous tests, you must do them yourself by using, for instance, the test command.

If joint tests of parameter classes are desired, the class option can be used.

These results imply that none of the constraints we impose should be relaxed, and that perhaps we could constrain all the variances and covariances to be equal across groups except for the variances of e.parrel2 and Peer. We do that in [SEM] [Example 23](https://www.stata.com/manuals/semexample23.pdf#semExample23).

### <span id="page-2-0"></span>**Also see**

- [SEM] **Example 20** Two-factor measurement model by group
- [SEM[\] Example 23](https://www.stata.com/manuals/semexample23.pdf#semExample23) Specifying parameter constraints across groups
- [SEM] [estat ginvariant](https://www.stata.com/manuals/semestatginvariant.pdf#semestatginvariant) Tests for invariance of parameters across groups

Stata, Stata Press, and Mata are registered trademarks of StataCorp LLC. Stata and Stata Press are registered trademarks with the World Intellectual Property Organization of the United Nations. StataNow and NetCourseNow are trademarks of StataCorp LLC. Other brand and product names are registered trademarks or trademarks of their respective companies. Copyright  $\odot$  1985–2023 StataCorp LLC, College Station, TX, USA. All rights reserved.

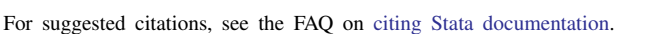

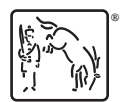